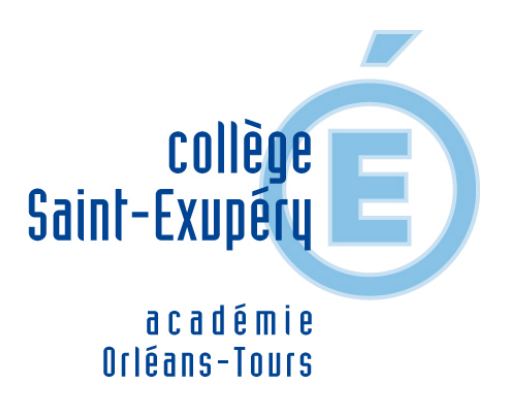

## **Réalisation d'une maquette de portail coullissant.**

- Les Matières - Technologie - Usinage en Commande Numérique -

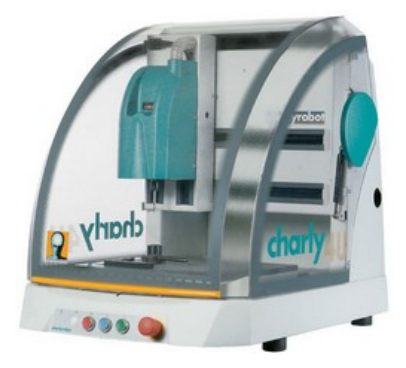

Date de mise en ligne : vendredi 20 mai 2016

**Copyright © Collège Saint-Exupéry CONTRES - Tous droits réservés**

En 4ème, les élèves doivent être capable de mettre en oeuvre une machine à commande numérique et de réaliser l'usinage d'une pièce.

Au préalable, les élèves ont été amenés à modéliser en 3D ( réaliser la pièce en 3D ) la grille d'une maquette de portail coulissant.

[http://clg-saint-exupery-contres.tice.ac-orleans-tours.fr/eva/sites/clg-saint-exupery-contres/local/cache-vignettes/L25 5xH204/web\_solidworks-0e972.jpg]

Ensuite, il est nécessaire de découper à la scie circulaire la pièce brut ( pièce de PVC permettant de fabriquer la pièce ). Les élèves utilisent pour cela une scie circulaire qui respecte les normes de sécurité. [http://clg-saint-exupery-contres.tice.ac-orleans-tours.fr/eva/sites/clg-saint-exupery-contres/local/cache-vignettes/L28 3xH212/web\_obtention\_du\_brut2-5e052.jpg]

On procède alors à la mise en oeuvre de la machine à commande numérique. Il faut pour cela paramétrer la machine et lui indiquer : La profondeur d'usinage, la vitesse de coupe et la matière à usiner.

On dispose alors un morceau de "Brut" sur la table de la machine.

[http://clg-saint-exupery-contres.tice.ac-orleans-tours.fr/eva/sites/clg-saint-exupery-contres/local/cache-vignettes/L25 5xH191/web brut robot-7d7a9.jpg]

L'usinage peut alors commencer. On obtient alors la pièce.

[http://clg-saint-exupery-contres.tice.ac-orleans-tours.fr/eva/sites/clg-saint-exupery-contres/local/cache-vignettes/L25 5xH191/web\_grille\_usinee-fdedf.jpg]

Une fois nettoyée, on pourra placer la grille de portail sur la maquette.

[http://clg-saint-exupery-contres.tice.ac-orleans-tours.fr/eva/sites/clg-saint-exupery-contres/local/cache-vignettes/L28 3xH212/web photo grille seule-caf7e.jpg]

[http://clg-saint-exupery-contres.tice.ac-orleans-tours.fr/eva/sites/clg-saint-exupery-contres/local/cache-vignettes/L40 0xH301/web\_photo\_ensemble\_portail\_maquette-360f0.jpg]